## Overview Searching for Purchase Orders in myUF Marketplace

This instruction guide is designed to show how to pull a report of purchase orders in myUF Marketplace using filters at the top to narrow down your search. For example, you can search by:

- Date range
- AP Status (Closed or open)
- ChartFields including Projects and PO Business Unit ranges

You can drill down through results using the filters on the left menu, such as Form type.

- 1. Log on to **http://my.ufl.edu** using your Gator Link username and password.
- 2. Click Nav bar > Main Menu > Financials > eProcurement > myUF Market.

To search for purchase orders:

1. Click the **Orders** icon on the left side of the page > Click **Orders** > **Purchase Orders** 

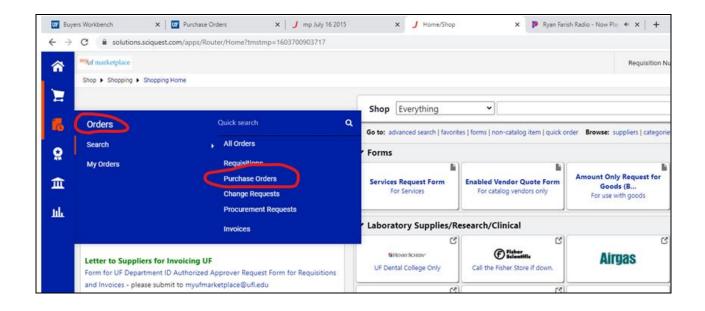

2. The results will default to the **Last 90 Days**. You can change that by clicking on the Created Date filter at the top and opening the box for more options.

| â        | <sup>my</sup> uf marketplace                                      |                                    |
|----------|-------------------------------------------------------------------|------------------------------------|
|          | Orders   Search   Purchase Orders                                 |                                    |
|          | ≡ Search Purchase Orders                                          |                                    |
| <b>C</b> | Quick Filters My Searches Created Date: Last 90 days Quick search | Q 2 Add Filter - Clear All Filters |
| <b>Q</b> | Supplier                                                          |                                    |

## Searching for Purchase Orders in myUF Marketplace

For example, if you click on More Options you can see all options.

| Ì        | ≡ Search Purchase Orders            | S                                        |                      |
|----------|-------------------------------------|------------------------------------------|----------------------|
| i.       | Quick Filters My Searches           | Created Date: Last 90 days  Quick search | Q ? Add Filter ▼ Cle |
| <b>Q</b> | Supplier 🗸                          |                                          |                      |
|          | Fisher Scientific Co LLC 5836       | O Within Last 90 days                    |                      |
| 自        | Mister Paper Inc 1904               | ○ Between 🗰 and                          |                      |
| ш        | Airgas Inc 1469                     | - < fewer options                        |                      |
| ш        | Sigma Aldrich Inc 1131              | O Date is Missing                        |                      |
|          | Life Technologies Corporation 675   | After ✓ 10/01/2020 IIII                  |                      |
|          | ◆ See More C Show More              |                                          |                      |
|          | Department 😽                        | O After Days V                           |                      |
|          | No Department <b>2564</b>           | O Between Days V from now V and          | Days Y from now Y    |
|          | LS-CHEMISTRY-GENERAL (16120100) 866 |                                          | Apply Cancel         |
|          | MD-MOLECULAR GENTCS /               |                                          |                      |

3. To apply more filters, click the Add Filter box on the right. Scroll down the list to see more filters.

| ≡ Search Purchase Order                 | rs                      |                                         |                   | $\frown$                                                    |
|-----------------------------------------|-------------------------|-----------------------------------------|-------------------|-------------------------------------------------------------|
| Quick Filters My Searches               | Created Date: After 10/ | 01/2020  Quick search                   | ۹ 🔞               | Add Filter - Clear All Filters                              |
| Supplier 🗸                              | A Page 1                | of 30 1-200 of 5974 Results             | 1                 | Find search filter                                          |
| Fisher Scientific Co LLC 1582           | PO Number 🔻             | Supplier                                | Created Date/Time | Identifiers                                                 |
| Mister Paper Inc 476                    | ··· 2100839518          | QIAGEN, LLC ®                           | 10/26/2020 2:01:0 | Change Request No. Contract Number                          |
| Airgas Inc 384<br>Sigma Aldrich Inc 308 | ••• 2100839517          | Johnstone Supply - The Ware Group LLC 🔍 | 10/26/2020 2:00:3 | 0                                                           |
| ife Technologies Corporation (198)      | 2100839516              | Trane US Inc 🖲                          | 10/26/2020 1:58:5 | Invoice Number(s) PO Number Requisition Name                |
| See More C Show More                    | 2100839515              | Agilent Technologies Inc                | 10/26/2020 1:56:2 | Pequicition Number                                          |
|                                         | 2100839514              | Fisher Scientific Co LLC 🔍              | 10/26/2020 1:54:0 |                                                             |
| 16120100) 245                           | ••• 2100839513          | Life Technologies Corporation 0         | 10/26/2020 1:51:3 | <ul> <li>Accounting Date</li> <li>Completed Date</li> </ul> |

For example, if you would like to see all POs created this fiscal year, check the PO Number box, then at the value box, enter "21" for all POs starting with 2100XXXXXX for this FY.

| $\equiv$ Search Purchase Or                                                                           | ders                                                                                                    |                             |                            |
|----------------------------------------------------------------------------------------------------|----------------------------------------------------------------------------------------------------|-----------------------------|----------------------------|
| Quick Filters         My Searches           Supplier            Fisher Scientific Co LLC         1586 | 21 281 Results                                                                                               | Q 3 Add Filter - Clear      | All Filters                |
| Mister Paper Inc 477<br>Airgas Inc 384<br>Sigma Aldrich Inc 308                                       | Multiple values can be separated by a comma().           Apply         Carcel           LC ()         Carcel | Created Date/Time PO Status | Requisition N<br>137334515 |

## Searching for Purchase Orders in myUF Marketplace

4. If you would like to see the AP Status of these POs, check AP Status, then select from the options presented:

| Quick Filters My Searches                                                                                                    | Created Dat                                                                                                    | te: After 10/01                                                                | /2020 - Quick search                                                                               |                           | ۹                                           | 8                  | Add Filter 👻                                                                               | Clear All Fil                            | ters                            |
|----------------------------------------------------------------------------------------------------|----------------------------------------------------------------------------------------------------|--------------------------------------------------------------------------------|----------------------------------------------------------------------------------------------------|---------------------------|---------------------------------------------|--------------------|--------------------------------------------------------------------------------------------|------------------------------------------|---------------------------------|
| Supplier V                                                                                                    | PO Number                                                                                                    | : 21 👻 🖸                                                                       |                                                                                                    |                           |                                             |                    | L Form Type                                                                                |                                          |                                 |
| Supplier  V Fisher Scientific Co LLC  1586                                                                                                    |                                                                                                    | Page 1                                                                         | of 30 1-200 of 5981 Results                                                                        |                           |                                             |                    | Product                                                                                    |                                          |                                 |
| Mister Paper Inc 477                                                                                                    | PO Nu                                                                                                    | umber 🔻                                                                        | Supplier                                                                                           |                           | Created Date                                | e/Time             | Product                                                                                    | Description<br>Flags                     |                                 |
| Airgas Inc 384<br>Sigma Aldrich Inc 308                                                                                                    | ••• 21008                                                                                                    | 39525                                                                          | Fisher Scientific Co LLC 🛛                                                                         |                           | 10/26/2020                                  | 2:10:0             |                                                                                            |                                          |                                 |
| Life Technologies Corporation 198                                                                                                    | ••• 21008                                                                                                    | 39524                                                                          | Fisher Scientific Co LLC 🕄                                                                         |                           | 10/26/2020                                  | 2:10:0             | Invoice                                                                                    | ng Status                                | u3                              |
| See More     Department     V                                                                                                    | 21008                                                                                                    | 39523                                                                          | W W Grainger Inc 🚳                                                                                 |                           | 10/26/2020                                  | 2:10:0             | Receipt                                                                                    |                                          |                                 |
|                                                                                                    | 21008                                                                                                    | 30522                                                                          | Fisher Scientific Co LLC 🗐                                                                         |                           | 10/26/2020                                  | 2:09:0             | Custom Fie                                                                                 | elds                                     |                                 |
| LO OLIENNOTRY OFNERAL                                                                                                    | 21000                                                                                                    | 55522                                                                          | Honer belefitine co EEC C                                                                          |                           |                                             |                    |                                                                                            |                                          |                                 |
| LS-CHEMISTRY-GENERAL<br>(16120100)<br>MD-MOLECULAR GENTCS /                                                                                   | ••• 21008                                                                                                    |                                                                                | Miltenyi Biotec Inc 🔍                                                                              |                           | 10/26/2020                                  | 2:08:3             | Accour                                                                                     | ss Purpose                               |                                 |
| (16120100) 245                                                                                                    | 21008                                                                                                    |                                                                                |                                                                                                    |                           | 10/26/2020                                  | 2:08:3             | *Accour *Busine                                                                            | ss Purpose                               |                                 |
| (16120100) 245<br>MD-MOLECULAR GENTCS /                                                                                                    | 21008                                                                                                    | 39521                                                                          | Miltenyi Biotec Inc 🖲                                                                              | c                         |                                             |                    | *Accour *Busine                                                                            | ss Purpose<br>ex                         |                                 |
| (16120100) 245<br>MD-MOLECULAR GENTCS /<br>Search Purchase Orders                                                                             | ··· 21008                                                                                                    | 39521<br>rr 10/01/2020 <del>-</del>                                            | Miltenyi Biotec Inc 🖲                                                                              | c                         |                                             |                    | *Accour<br>*Busine<br>*Dent Fl<br>*Dent Fl                                                 | ss Purpose<br>ex                         |                                 |
| (16120100) 245<br>MD-MOLECULAR GENTCS /<br>Search Purchase Orders<br>Quick Filters My Searches                                                | ···· 21008                                                                                                    | 39521<br>×r 10/01/2020 →<br>AP Status<br>1 □ Clos                              | Miltenyi Biotec Inc<br>Quick search<br>S: All                                                      | c                         |                                             |                    | *Accour<br>*Busine<br>*Dent Fl<br>*Dent Fl                                                 | ss Purpose<br>ex                         |                                 |
| (16120100)       245         MD-MOLECULAR GENTCS /                                                                                            | Created Date: After<br>PO Number: 21 ~                                                                         | 39521<br>r 10/01/2020 -<br>AP Statu:<br>1 Close<br>_ Oope<br>_ Soft            | Miltenyi Biotec Inc<br>Quick search<br>S: All                                                      |                           | ک کو کر کر کر کر کر کر کر کر کر کر کر کر کر |                    | *Accour     *Busine     *Dent El     Clear All Filte                                       | ss Purpose<br>ex                         | PO Owne                         |
| (16120100) 245<br>MD-MOLECULAR GENTCS /<br>E Search Purchase Orders<br>Quick Filters My Searches<br>Supplier<br>Fisher Scientific Co LLC 1566 | Created Date: After<br>PO Number: 21 ~<br>C > Page                                                             | 39521<br>r 10/01/2020 ▼<br>AP Statu:<br>1 Clos<br>Clos<br>Soft<br>Soft<br>Stat | Miltenyi Biotec Inc<br>Quick search<br>s: All<br>Closed<br>Closed Closed - Waiting for Invoice Pay | Created Dat               | کی کی Add Fi                                | lter 🕶             | *Accour     *Busine     *Dent El     Clear All Filte                                       | ss Purpose<br>lev<br>rs<br>sition Number |                                 |
| (16120100)       245         MD-MOLECULAR GENTCS /                                                                                            | Created Date: After PO Number: 21 •     S     Created Date: After PO Number: 21 •     S     Page     PO Number | 39521<br>r 10/01/2020 -<br>C AP Status<br>1 Clos<br>Y Ope<br>Soft<br>Stat      | Miltenyi Biotec Inc<br>Quick search<br>s: All<br>Closed<br>Closed Closed - Waiting for Invoice Pay | Created Dat<br>10/26/2020 | Add Fi                                      | lter ▼<br>PO Statu | Accour     *Accour     *Busine     *Dent El     Clear All Filte     rs     Requi     13732 | ss Purpose<br>lev<br>rs<br>sition Number | PO Owne<br>James Pe<br>Jonathan |

Note: Currently the Soft Closed is not functional. It will be in the near future.

5. If you would like to narrow the search to your PO Business Unit, your Dept ID or your Project, click Add Filter and scroll down to Custom Fields for ChartFields.

| <sup>my</sup> uf marketplace                     |                                        |                        | Requisit                           | ion Numbe |
|--------------------------------------------------|----------------------------------------|------------------------|------------------------------------|-----------|
| Orders   Search   Purchase Orders                |                                        |                        |                                    |           |
| ≡ Search Purchase Orders                         | 3                                      |                        |                                    |           |
| Quick Filters My Searches                        | Created Date: After 10/01/2020 - Quick | search Q               | Add Filter      Clear All Filters  |           |
| See More Show More                               | PO Number: 21 👻 🛛 AP Status: Open 👻    | 0                      | Change Request Status              |           |
| Department 🗸                                     | Page 1 of 30 1-200                     | of 5909 Results        | Matching Status     Receipt Status |           |
| LS-CHEMISTRY-GENERAL<br>(16120100) 244           | PO Number 🔻 Supplier                   | Created Date/1         | Supplier Status                    |           |
| MD-MOLECULAR GENTCS / 215<br>MICROBIO (29060000) | 2100839527 Biocare Medical             | LLC                    |                                    |           |
| PPD-RES MAN-CENTRAL<br>STORES (63300200) 192     | 2100839526 Dell Marketing L            | P 🖲 10/26/2020 2       | *Dept Id                           |           |
| MD-PATHOLOGY-GENERAL<br>(29080100)               | 2100839525 Fisher Scientific           | Co LLC 💿 10/26/2020 2  | :10:0                              |           |
| MD-NEUROLOGICAL<br>SURGERY (29190000) 132        | 2100839524 Fisher Scientific           | Co LLC (0 10/26/2020 2 |                                    |           |
| ✓ See More Show More                             | 2100839523 W W Grainger In             | c 🖲 10/26/2020 2       | :10:0 Source Of Funds              |           |

There you can enter **Searching for Purchase Orders in myUF Marketplace** Business Unit and entered a range to get POs for an entire college:

| ≡ Search Purchase Order                       | S                                                                                          |
|-----------------------------------------------|--------------------------------------------------------------------------------------------|
| Quick Filters My Searches                     | Created Date: After 10/01/2020 - Quick search Q 😧 Add Filter - Clear All Filters           |
| Supplier 🗸                                    | PO Number: 21 - 🔘 AP Status: Open - 🕲 - O Business Unit: Is Between:290 🔇                  |
| Fisher Scientific Co LLC 591                  | A Page 1 of 10 1-200 of 18                                                                 |
| Airgas Inc 146                                | PO Number 🔻 Supplier 🔿 Is Equal To 🔿 Starts With 💿 Is Between Po Status Requisition Number |
| Mister Paper Inc 145<br>Sigma Aldrich Inc 104 | 2100839530 W W Grainger Inc 🔍 2800 and 2899 + completed 137335876                          |
| Life Technologies Corporation 99              | 2100839529 GovConnection Inc  Completed 137275701                                          |
| ✓ See More     Show More                      | 2100839527 Biocare Medical LLC      Apply Cancel     Completed 137326862                   |
| Department 🗸                                  |                                                                                            |

Before looking at the results, check the filters to make sure they are exactly what you need. If there are too many, you can remove or adjust.

|          | Orders   Search   Purchase Orders |                                                      |                                              |
|----------|-----------------------------------|------------------------------------------------------|----------------------------------------------|
|          | $\equiv$ Search Purchase Orders   |                                                      |                                              |
| C        | Quick Filters My Searches         | Created Date: After 10/01/2020 - Quick search        | Q 2 Add Filter - Clear All Filters           |
| <b>Q</b> | Supplier 🗸                        |                                                      | : Is Between:280 💿                           |
| <b>.</b> | Fisher Scientific Co LLC 97       | <ul> <li>Page 1 of 2 1-200 of 332 Results</li> </ul> |                                              |
| <u>ш</u> | Life Technologies Corporation 22  | PO Number 🔻 Supplier                                 | Created Date/Time 🜑 PO Status Requisition Nu |
| шı       | Airgas Inc 20                     |                                                      |                                              |
| 1001     | Patterson Veterinary Supply 20    | 2100839536 Airgas Inc 🖲                              | 10/26/2020 2:25:04 PM Completed 137277555    |
|          | inc                               | 2100839535 Fisher Scientific Co LLC 🖲                | 10/26/2020 2:23:31 PM Completed 136386435    |
|          | Sigma Aldrich Inc 18              |                                                      |                                              |
|          | ✓ See More C Show More            | 2100839500 Thorlabs Inc 🖲                            | 10/26/2020 1:37:50 PM Completed 137323829    |

6. Use the filters on the left to narrow down the results. Click on your selection.

| Quick Filters My Searches                  | 0     | reated Date: After 10/0 | 1/2020 - Quick search                   |                | ۹        | Add F      | ilter • Clear | All Filters |
|--------------------------------------------|-------|-------------------------|-----------------------------------------|----------------|----------|------------|---------------|-------------|
| Supplier                                   | v   P | 0 Number: 21 👻 🔘        | AP Status: Open 👻 💿 PO Business Unit:   | Is Between:280 | 0        | 0          |               |             |
| Fisher Scientific Co LLC                   |       | > Page 1                | of 2 1-200 of 332 Results               |                |          |            |               |             |
|                                            | 2 .   | PO Number 🔻             | Supplier                                | Create         | d Date/  | Time 🖸     | PO Status     | Requisi     |
| Press and the second second                |       | 2100839536              | Airgas Inc ©                            | 10/26          | /2020    | 2:25:04 PM | Completed     | 137277      |
|                                            |       | - 2100839535            | Fisher Scientific Co LLC 🕕              | 10/26          | /2020    | 2:23:31 PM | Completed     | 136386      |
| ♥ See More O Show N                        | ore   | - 2100839500            | Thorlabs Inc @                          | 10/26          | /2020    | 1:37:50 PM | Completed     | 137323      |
| Department                                 | ۰.    | 2100839474              | POSS LLC 0                              | 10/26          | /2020    | 1:01:50 PM | Completed     | 137324      |
| VM-BUSINESS OFFICE<br>(28011200)           | 6     | - 2100839452            | Fisher Scientific Co LLC 0              | 10/26/         | 2020 1   | 2:24:50 PM | Completed     | 137326      |
| VM-PATHOBIOLOGY<br>(28100000)              |       | - 2100839351            | Hamilton Thome Inc 🖯                    | 10/26          | /2020 9  | 9:50:34 AM | Completed     | 1370854     |
| VM-PHY SCI (28050000)                      | . 6   | - 2100839348            | Fisher Scientific Co LLC <sup>(1)</sup> | 10/26          | /2020 9  | 9:41:36 AM | Completed     | 137312      |
| VM-ADMINISTRATION<br>(28100100)            |       | 2100839289              | Fisher Scientific Co LLC 0              | 10/26          | /2020 8  | 8:17:42 AM | Completed     | 1373055     |
| VM-COMP, DIAG & POP<br>MEDICINE (28060000) |       | - 2100839272            | Fisher Scientific Co LLC 0              | 10/25          | i/2020 i | 2:21:11 PM | Completed     | 1373029     |
| ♥ See More C Show N                        | ore . | - 2100839267            | Patterson Veterinary Supply Inc O       | 10/23          | /2020 !  | 5:28:25 PM | Completed     | 1372974     |

| Quick Filters My Searches                | Created Date: After 10/01/2020 - Quick search   |                               |
|------------------------------------------|-------------------------------------------------|-------------------------------|
| Sproule, David 37                        | PO Number: 21 - 🙁 AP Status: Open - 🕲           | *PO Business Unit: Is Between |
| Gibson, Kelsey 25  See More              | <ul> <li>Page 1 of 2 1-200 of 332 Re</li> </ul> | esults                        |
| Invoice Status                           | PO Number 🔻 Supplier                            | Cr                            |
| Fully Invoiced 174                       | 2100839536 Airgas Inc 🖲                         | 1                             |
| No Invoices 107                          | 2100839535 Fisher Scientific Co LLC             | <b>6</b> 1                    |
| Partially Invoiced 47<br>Over Invoiced 4 | 2100839500 Thorlabs Inc 🖲                       | 1                             |
| C Show More                              | 2100839474 POSS LLC 🖲                           | 1                             |
| Change Request Status                    | 2100839452 Fisher Scientific Co LLC             | <b>6</b> 10                   |
| No Change Request 926                    | 2100839351 Hamilton Thorne Inc 🖲                |                               |

7. You can also click on Show More to see the full list of options for that filter.

| 1          | $\equiv$ Search Purchase Orde | rs                                                      |          |
|------------|-------------------------------|---------------------------------------------------------|----------|
| í          | Quick Filters My Searches     | Created Date: After 10/01/2020  Quick search            |          |
| <b>Q</b>   | ✓ See More C Show More        | PO Number: 21 - O AP Status: Open - O Rusiness Unit: Is | Between: |
| 血          | Form Type 🗸                   | <ul> <li>Page 1 of 2 1-200 of 332 Results</li> </ul>    |          |
|            | No Form Types 290             | PO Number 🔻 Supplier                                    | Cre      |
| <u>lih</u> | Service 18                    | 2100839536 Airgas Inc (9                                | 10       |
|            | Encumbrance Only 12           |                                                         |          |
|            | Vendor Quote Form 9           | 2100839535 Fisher Scientific Co LLC                     | 10       |
|            | UF ISP                        | 2100839500 Thorlabs Inc 🖲                               | 10       |
|            | C Show More                   | 2100839474 POSS LLC 🖲                                   | 10       |
|            | Item Type                     |                                                         |          |
|            | PunchOut product 235          | 2100839452 Fisher Scientific Co LLC 💿                   | 10/      |
|            | Form Item 42                  | 2100839351 Hamilton Thome Inc 🖲                         | 10       |
|            | Non Catalog Item 41           | 2100839348 Fisher Scientific Co LLC O                   | 10       |
|            | Hosted Catalog Item 14        |                                                         | 10       |
|            | C Show More                   | 2100839289 Fisher Scientific Co LLC 🖲                   | 10       |

| Form Type Quick Filter                                                                                                    | ×            |
|----------------------------------------------------------------------------------------------------|--------------|
| <ul> <li>Encumbrance Only (12)</li> <li>No Form Types (291)</li> <li>Service (18)</li> <li>UF ISP (3)</li> <li>Vendor Quote Form (10)</li> </ul> | Select All   |
|                                                                                                    | Apply Cancel |

| <sup>my</sup> uf marketplace               |                                                                                                    |                                           |                            | Requisition Number 👻    | Search (Alt+Q)   | <b>Q</b> 25,7   | 50.00 USD 📜     | ♡ 🟴 🔺 .      |
|--------------------------------------------|----------------------------------------------------------------------------------------------------|-------------------------------------------|----------------------------|-------------------------|------------------|-----------------|-----------------|--------------|
| Orders   Search   Purchase Orders          |                                                                                                    |                                           |                            |                         |                  |                 |                 |              |
| ≡ Search Purchase Orders                   |                                                                                                    |                                           |                            |                         |                  | 🛤 Save As 📼     | 🖈 Pin Filters 🔻 | Export All   |
| Quick Filters My Searches                  | Created Date: After 10/0                                                                              | 1/2020  Quick search                      | Q 😯 Add Filter 🔹 Clear     | All Filters             |                  |                 |                 |              |
| Supplier 🗸                                 | PO Number: 21 • • AP Status: Open • • PO Business Unit: Is Between:280 • • Form Type: Encumbrance • • |                                           |                            |                         |                  |                 |                 |              |
| Leica Microsystems Inc                     | 1-12 of 12 Results                                                                                    |                                           |                            |                         |                  |                 |                 | 200 Per Page |
| WW Gay Mechanical<br>Contractor of GvI Inc | PO Number 🔻                                                                                           | Supplier                                  | Created Date/Time 🕤 PO Sta | atus Requisition Number | PO Owner         | Shipment Status | Matching Status | Total Amount |
| Sound Technologies Inc                     | 2100839258                                                                                            | Client Outlook Inc ®                      | 10/23/2020 4:37:54 PM Com  | pleted 137285280        | Alice Bliss-Dodd | No Shipments    | No Matches      | 5,280.00 US  |
| Michael J Sargent 1 IMV Imaging US LLC 1   | 2100839204                                                                                            | Michael J Sargent ()                      | 10/23/2020 3:01:13 PM Com  | pleted 137277055        | Kristen Ray      | No Shipments    | Fully Matched   | 642.60 US    |
| ✓ See More Show More                       | 2100838730                                                                                            | Follett Higher Education Group 🖯          | 10/22/2020 11:30:28 AM Com | pleted 137225631        | Kristen Ray      | No Shipments    | Fully Matched   | 41.00 US     |
| Department 🗸                               | 2100838456                                                                                            | IMV Imaging US LLC 0                      | 10/21/2020 1:23:43 PM Com  | pleted 137169418        | Alfred Price     | No Shipments    | No Matches      | 400.00 US    |
| VM-BUSINESS OFFICE (28011200)              | ··· 2100838440                                                                                        | Crevasses Pet Cremation Services Inc 🖲    | 10/21/2020 1:15:10 PM Com  | pleted 137181843        | Kelsey Gibson    | No Shipments    | No Matches      | 1,000.00 US  |
| P0 Owner 🗸                                 | 2100838389                                                                                            | WW Gay Mechanical Contractor of Gvl Inc 🖯 | 10/21/2020 12:02:03 PM Com | pleted 137170277        | Kelsey Gibson    | No Shipments    | Fully Matched   | 1,777.91 US  |
| Ray, Kristen 🚯                             | 2100837608                                                                                            | Optomed ()                                | 10/19/2020 10:31:38 AM Com | pleted 136909697        | Kristen Ray      | No Shipments    | No Matches      | 3,340.22 US  |
| Gibson, Kelsey 2<br>Bliss-Dodd, Alice      | 2100837276                                                                                            | Leica Microsystems Inc 🖯                  | 10/16/2020 10:15:37 AM Com | pleted 136910367        | Kristen Ray      | No Shipments    | Fully Matched   | 11,500.02 US |
| Price, Alfred                              | 2100836541                                                                                            | Sound Technologies Inc ()                 | 10/14/2020 9:04:25 AM      | pleted 136791283        | Kristen Ray      | No Shipments    | Fully Matched   | 2.995.00 US  |
| C Show More                                | 2100835658                                                                                            | Randox Laboratories US Ltd 🐵              | 10/9/2020 4:30:05 PM Com   | pleted 136794156        | Kristen Ray      | No Shipments    | Fully Matched   | 2.475.89 US  |
| Prepared By                                | 2100835003                                                                                            | Danny T Lane                              | 10/7/2020 4:42:55 PM Com   | pleted 136712362        | Kristen Ray      | No Shipments    | Fully Matched   | 675.00 US    |
| Ray, Kristen B<br>Gibson, Kelsev 2         | 2100834595                                                                                            | Office Environments Inc 0                 | 10/6/2020 2:44:11 PM Com   | pleted 136659356        | Kristen Ray      | No Shipments    | Fully Matched   | 774.16 US    |

Click here to view a <u>video</u> of an example of searching for purchase orders since start of this Fiscal Year for POs that have not been invoiced for supplier Fisher Scientific for a specific department ID.

For assistance, e-mail <u>procurement@ufl.edu</u> or contact the Procurement Services Help Desk at 392-1335.